## 2.4 ウルフラム・セルラ・オートマトン(複雑系の代表例)

Stephen Wolfram: Mathematicaの開発者

- ・1次元セルラ・オートマトン
- ・ 格子サイトは確率論的,均一(一様)な局所的ルールで発展 → 発展パターンは4タイプに落ち着く
- 2次元セルラ・オートマトンには時間発展に対して多くの 興味あるパターン (例)グライダー,プリンカ,蜂の巣などの安定型

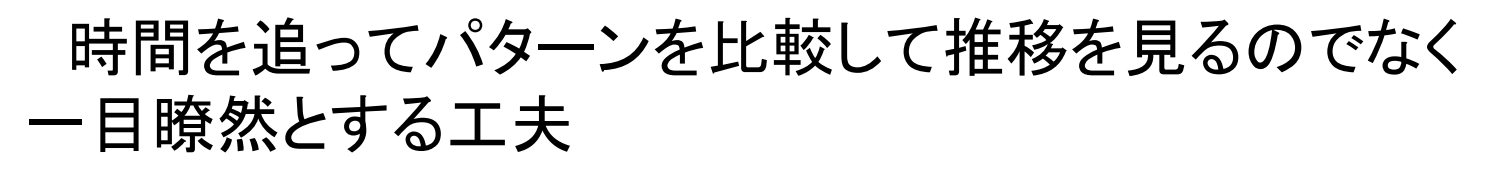

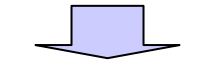

1次元を時間軸 <sup>⇒</sup> 1次元セルラ・オートマトン

#### [1次元セルラ・オートマトンの定義]

- (1) <sup>N</sup>個のセル.周期境界条件
- ( 2) k個の状態
- (3) "  $x(i,t)$  :セル i の時間 t の状態" とすると,
	- $\alpha(i,\,t+1)$  はセル i とそのセルの左右に隣接するr個づつ, 合計 2r+1 個のセル状態の並び方により定まる.  $\{x(i-r, t)\}$  $\ldots, x(i, t)$  $\{x(i-r, t), \dots, x(i, t), \dots, x(i+r, t)\} \Rightarrow x(i, t+1)$

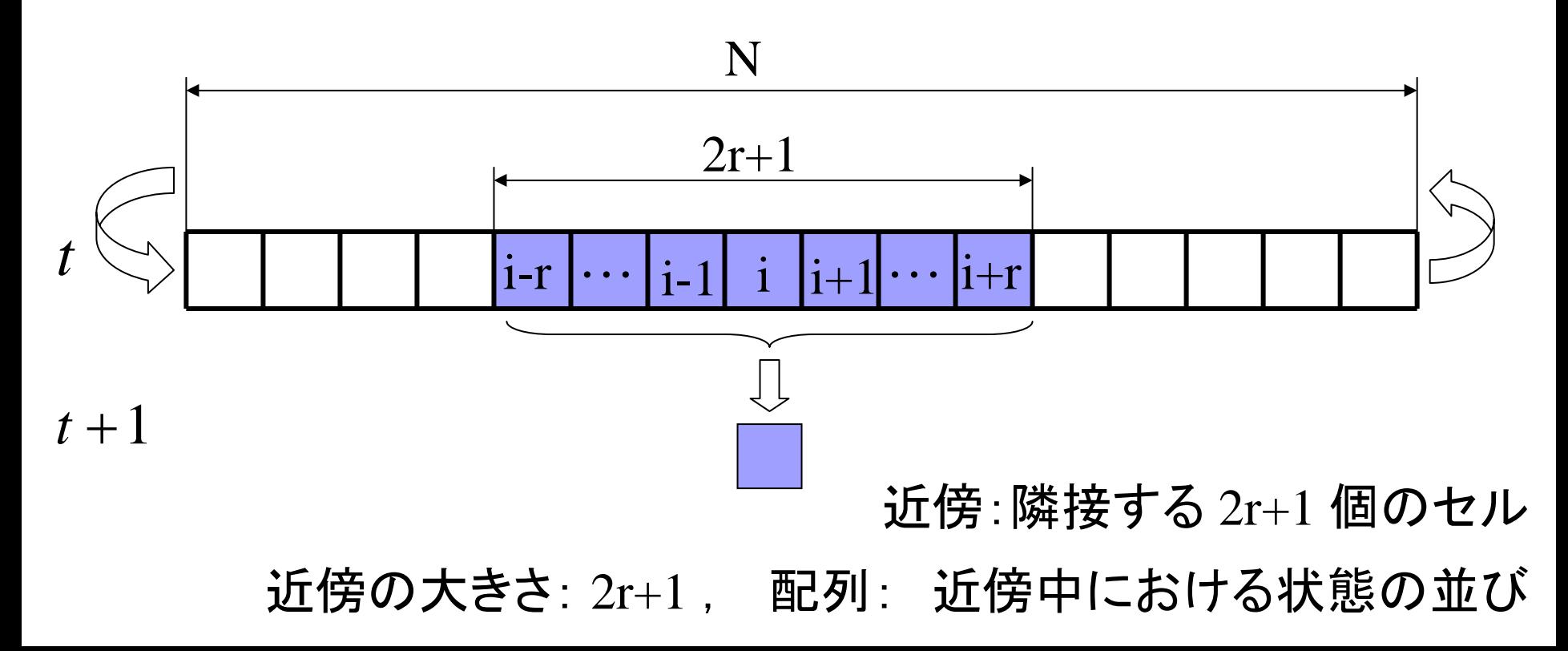

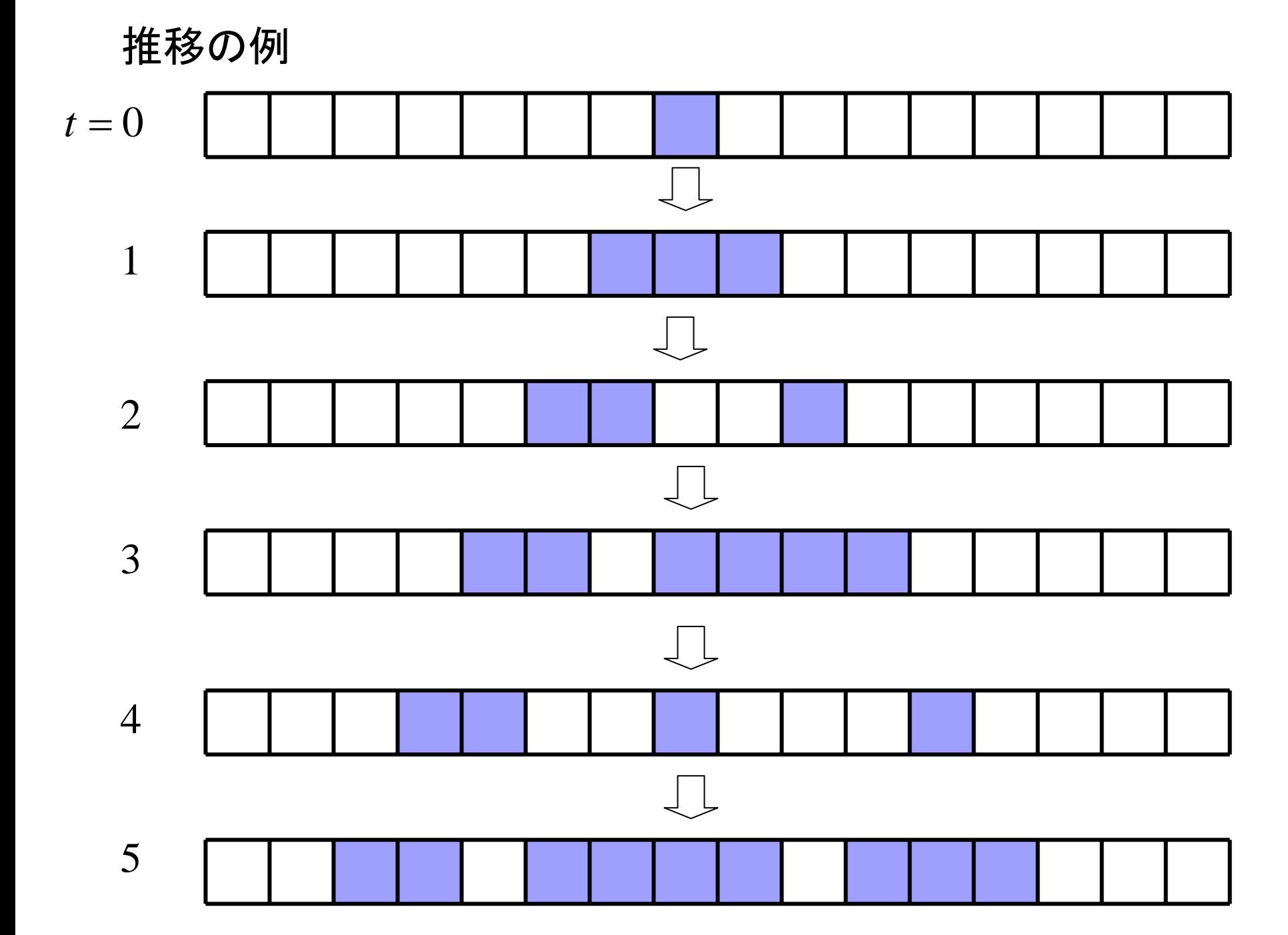

[推移規則]

#### (a) 2状態で近接サイトに無関係( $k = 2$ ,  $r = 0$  ( $2r+1=1$ ))

rule 1:  $\angle 2 \text{C}0$  {{1} -> 0, {0} -> 0} } rule 2: 反転 {{1} -> 0, {0} -> 1} rule 3: 不変 {{1} -> 1, {0} -> 0} rule 4:  $\mathbf{\hat{\pm}}$   $\mathbf{\hat{C}}$  1 {{1} -> 1, {0} -> 1}  $\Box$ 4つのルール

(b) 2状態3近傍(k = 2, r = 1 (2r+1=3))および一般の場合

可能な近傍の値

{{1, 1, 1}, {1, 1, 0}, {1, 0, 1}, {1, 0, 0},  $\{0, 1, 1\}, \{0, 1, 0\}, \{0, 0, 1\}, \{0, 0, 0\}\}\$ 

の8(=2<sup>3</sup>)組

#### 可能なルールの1つ

 $\{\{1, 1, 1\} \rightarrow 1, \{1, 1, 0\} \rightarrow 1, \{1, 0, 1\} \rightarrow 1, \{1, 0, 0\} \rightarrow 0,$  $\{0, 1, 1\} \rightarrow 1, \{0, 1, 0\} \rightarrow 0, \{0, 0, 1\} \rightarrow 0, \{0, 0, 0\} \rightarrow 1\}$ 

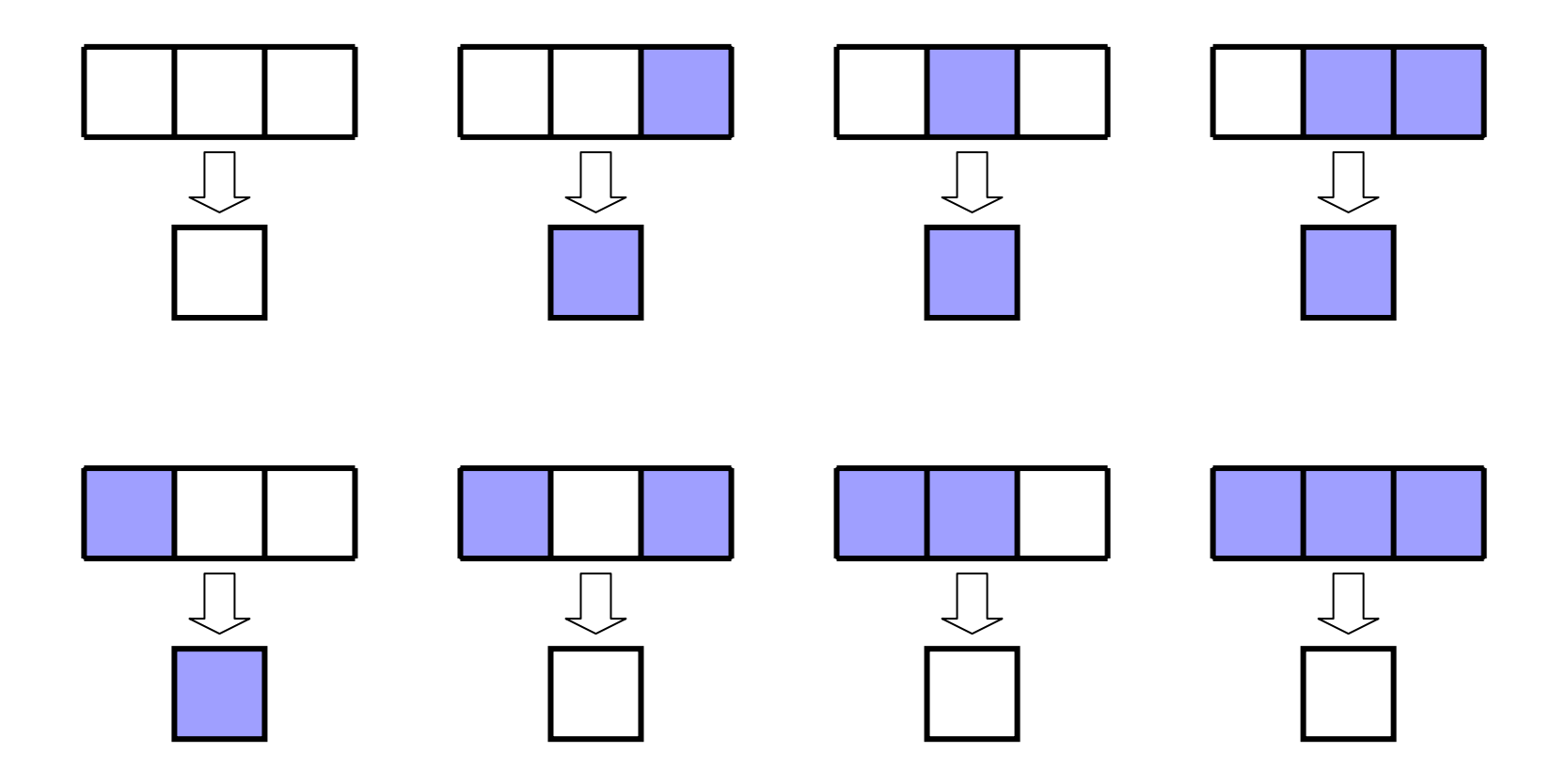

1つの組に対し2つ <sup>⇒</sup> 8組に対し 2 8 <sup>=</sup>256個のルールセット ー般に, k 状態 (2r + 1) 近傍に対して  $k^{k\left( 2r+1\right) }$ 2状態5近傍(k = 2, r = 2)に対して,  $=2^{32} = 4,294,967,296$  (約43億) 3状態3近傍(k = 3, r = 1)に対して 7,625,597,484,987(約 7 兆600億)  $2^{2^5} = 2^{32}$ 

状態(サイトがとりうる値)の数k 近傍(相互作用に含まれるサイト)の数 $(2\mathrm{r}+1)$ 増加

□ ルール・セットの数は劇的に増加

○ 各ルールの番号付け(rule number)

各組に対して割当てた1,0を2進数表示し,それを10進数に直す.

2進数  $~11101001_{_2}$ ⇒ 10進数 233

この10進数を番号とする.

[Mathematica によるウルフラムCAプログラムの作成] (1)組のリスト  $In[7]:= \text{tuples}[k_-, r_-] :=$ Reverse[Flatten[Apply[Outer, Prepend [Table [Range [0,  $k - 1$ ],  $\{(2r+1)\}\$ , 2r]

(例)  $In[8]:=$  typlets[2, 1] Out[8] = {{1, 1, 1}, {1, 1, 0}, {1, 0, 1}, {1, 0, 0},  $\{0, 1, 1\}, \{0, 1, 0\}, \{0, 0, 1\}, \{0, 0, 0\}\}\$  (2) 更新値(update value)リスト

2状態3近傍,128番以上は In[9]:= IntegerDigits[233, 2]  $Out[9] = \{1, 1, 1, 0, 1, 0, 0, 1\}$ でよい. ところが,127番以下では  $In [10]:= IntegerDigits[24, 2]$  $Out[10]=\{1, 1, 0, 0, 0\}$ となり,組の数8と要素数5が合わない.リストの先頭に0, 0, 0 を加えるため,  $In[11]:=fillCode[k_ ,r_ ,w_ ]:=$  $Join[Table[0, {k^2(2r + 1) - Length[#]}], #]$ & [IntegerDigits[w, k]]

 $In [12]:= fillCode[2, 1, 24]$  $Out[12] = \{0, 0, 0, 1, 1, 0, 0, 0\}$ 

○ k 状態 (2r + 1) 近傍, ルール番号 w のルール・セット  $In [13]: = ruleSet[k_, r_, w_+] := Module[fillCode, tuples],$ fillCode[x\_, y\_, z\_] := Join[Table[0,  $\{x^{(2y + 1)} - \text{Length}[#]\}\$ ], #]& [IntegerDigits[z, x]]; tuplets[ $p_s$ ,  $s_l$ ] := Reverse[Flatten[Apply[Outer, Prepend [Table [Range [0,  $p - 1$ ],  $\{(2s + 1)\}$ [List]], 2s]]; MapThread[Rule,  ${\text{tuples}[k, r], \text{fillCode}[k, r, w]}$ ]  $In [14]:= ruleSet[2, 1, 233]$ Out[14] = {1, 1, 1} -> 1, {1, 1, 0} -> 1, {1, 0, 1} -> 1, {1, 0, 0} -> 0,  $\{0, 1, 1\} \rightarrow 1, \{0, 1, 0\} \rightarrow 0, \{0, 0, 1\} \rightarrow 0, \{0, 0, 0\} \rightarrow 1$ 

[ウルフラムCAアルゴリズム]

 記号  $m=$ 行あたりサイト数,  $n =$ 世代数,  $w =$ ルール番号  $k =$ 状態数,  $2r + 1 =$ 近傍数(相互作用するサイト数)

(1) CA の開始 (a) 中央のサイトを除いてすべてがゼロ

row = ReplacePart[Table[0,  $\{m\}$ ], Random[Integer,  $\{0, k-1\}$ ] Ceiling[m/2]]

(b) ランダム分布

row = Table[Random[Integer,  $\{0, k-1\}$ ],  $\{m\}$ ]

## (2) 近傍の作成

(a) Join[Take[row, -r], row, Take[row, r]]

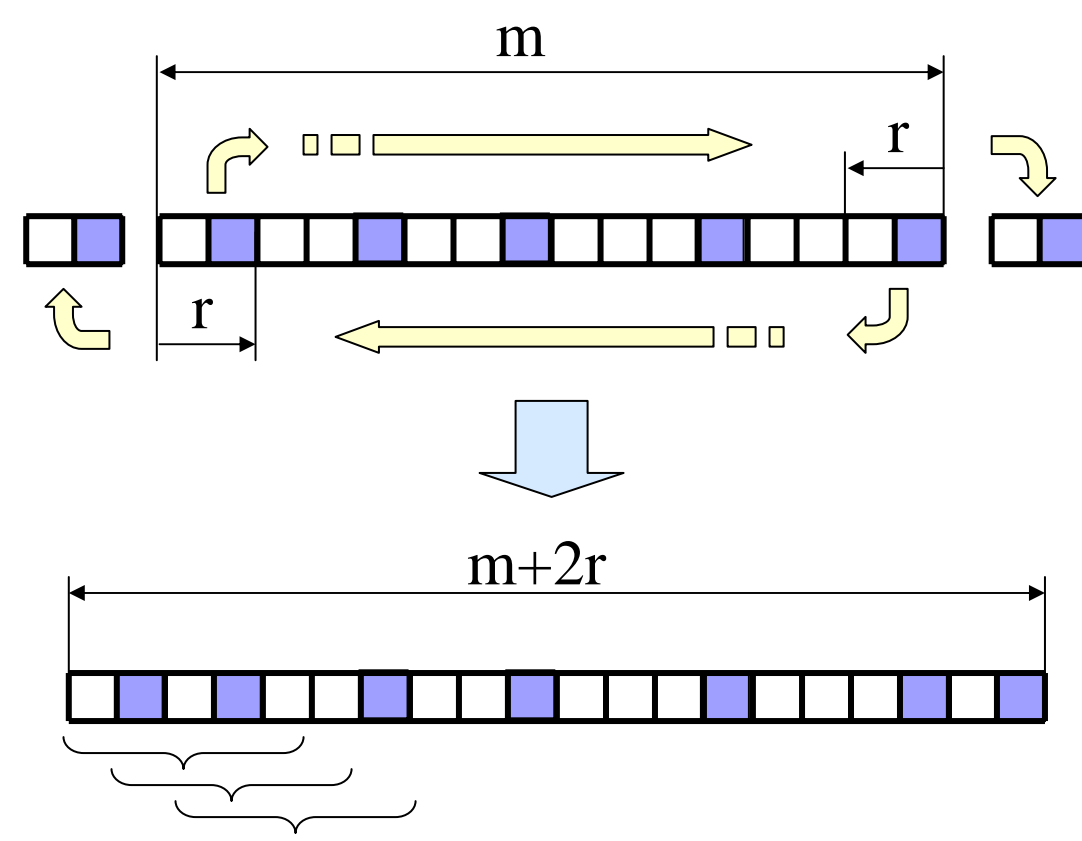

(b) Partition[Join[Take[row, -r], row, Take[row, r]],  $(2r + 1)$ , 1]

(3) 更新サイトの値

#### Partition[Join[Take[row, -r], row, Take[row, r]],  $(2r + 1)$ , 1]/. ruleset

#### (4) シミュレーション終了

## 連続した行の値に変化がなくなる または 最大の <sup>n</sup>行に達する

 $C$ Arows  $=$ 

```
FixedPointList[(Partition[Join[Take[#, -r],
       #, Take[#, r]], (2r + 1), 1] /. ruleset) &,
   row, n]
```
# ウルフラムCAプログラム

 $CA[w_-, k_-, r_-, m_-, n_+] := Module[\{ruleSet, row\},\]$ ruleSet = MapThread[Rule, {Reverse[Flatten[Apply[Outer, Prepend[Table[Range[0, k, -1],  $\{(2r + 1)\}\]$ , List]], 2r]], Join[Table[0,  $\{k^{(2r + 1)} - \text{Length}[#]\}\$ , #]& [IntegerDigits[w, k]]}]; row = Table[Random[Integer,  $\{0, k-1\}$ ],  $\{m\}$ ]; FixedPointList[(Partition[Join[Take[#, -r], #, Take[#, r]],  $(2r + 1)$ , 1] /. ruleset) &, row, n]

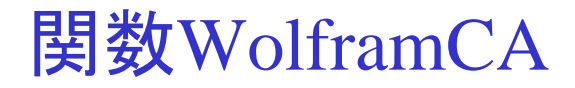

## [標準値を持つオプション] CASize(初期配置の長さ), CATimeSteps(時間ステップ数), InitialStage(初期状態)

 $In[1] := Options[WolfamCA] = \{CASize -> 100, CATimeSteps -> 20,$ InitialState -> "Disordered"};

 $In[2]:=WolframCA[w_, k_, r_, opts_, _Rule]:=$ Module[{size, steps, state, row, ruleSet},  $size = CASize / . {opts} / . Options[Wolf]$ steps = CATimeSteps /. {opts} /. Options[WolframCA]; state = InitialState /. {opts} /. Options[WolframCA];

row = If [state  $=$  =  $=$  "SingleSeed", ReplacePart[Table[0, {size}], k-1, Ceiling[size/2]], Table[Random[Integer, {0, k-1}], {size}] ruleSet = MapThread[Rule, {Reverse[Flatten[Apply[Outer, Prepend[Table[Range[0, k, -1],  $\{(2r + 1)\}\]$ , List]], 2r]], Join[Table[0,  $\{k^{(2r + 1)} - \text{Length}[#]\}\$ ], #]& [IntegerDigits[w, k]]}]; FixedPointList[(Partition[Join[Take[#, -r], #, Take[#, r]],  $(2r + 1)$ , 1] /. ruleSet) &, row, steps]

# [ウルフラムCAプログラムの実行]

```
In[3]:=ShowCA[list\_List, opts] =Module[{rule, max = Max[list], colorRule},
     colorRule = Flatten[Map[\{ \# \rightarrow \text{Hue}[\#/(max+1)] \} \&,Range[0, max] ]];
     Show[Graphics[
              RasterArray[Reverse[list] /. colorRule],
              opts, AspectRatio -> Automatic]]
      ]
```
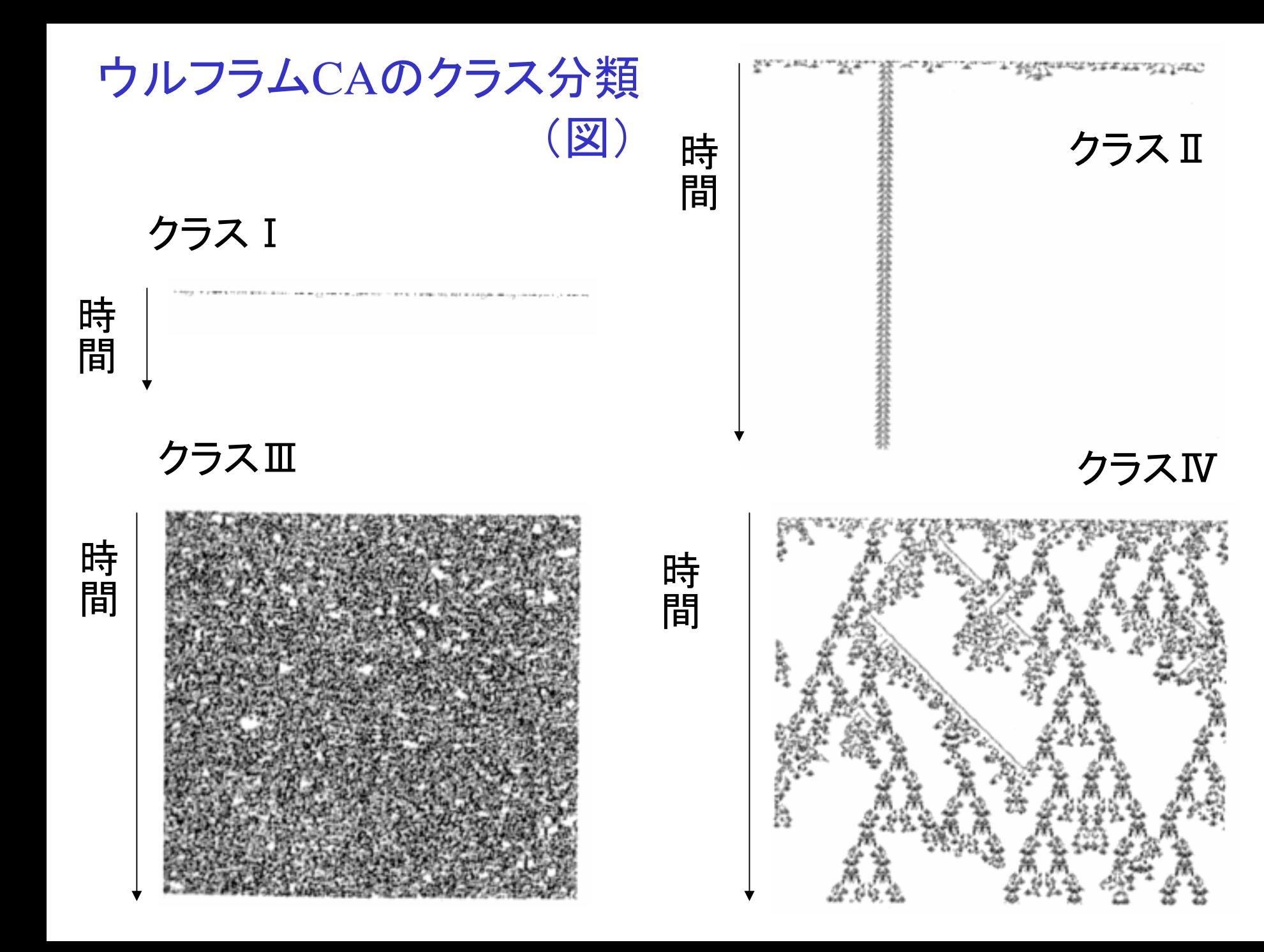

## ウルフラムCAのクラス分類

Ⅰ.均一状態: 集積点(limit point)に似ている

真っ黒か真っ白

Ⅱ.周期的構造: 極限軌道(limit cycle)に似ている.

ある安定した周期に落ち着く

Ⅲ. カオス的パターン: 奇妙なアトラクタ(strange attractor)に 似ている.

黒白がいつまでもばらばらに現れるカオス

Ⅳ.複雑な局所構造: 万能コンピュータ

以上のクラスに分類されない不思議な動き

# クラスⅠ

#### In[1]:=ShowCA[WolframCA[136, 2,1]]

# クラスⅡ

In[2]:=ShowCA[WolframCA[4, 2,1]]

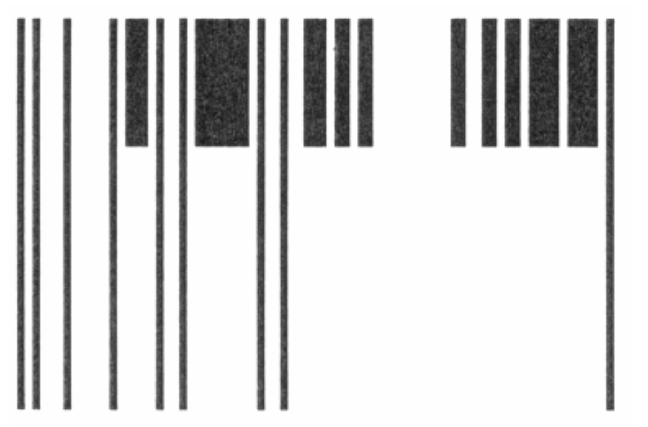

 $In [1]:=ShowCA[WolframCA[110, 2,1]$ 

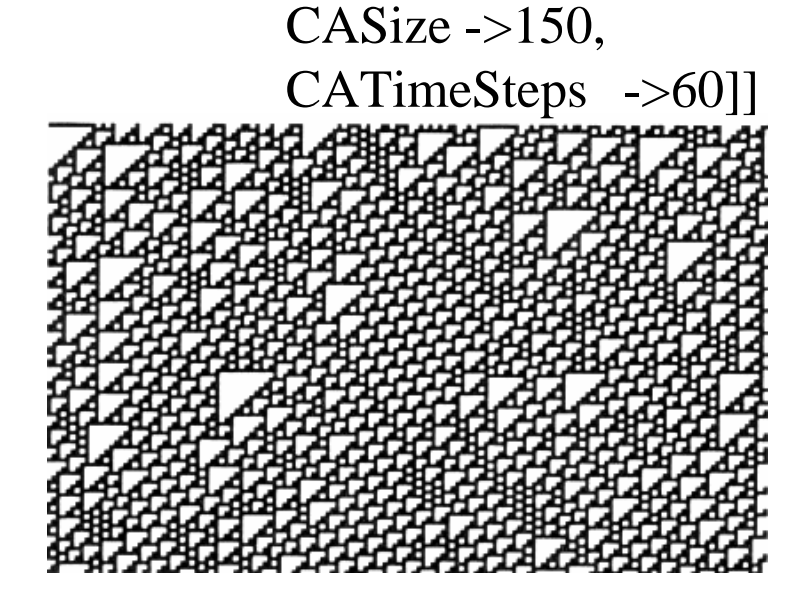

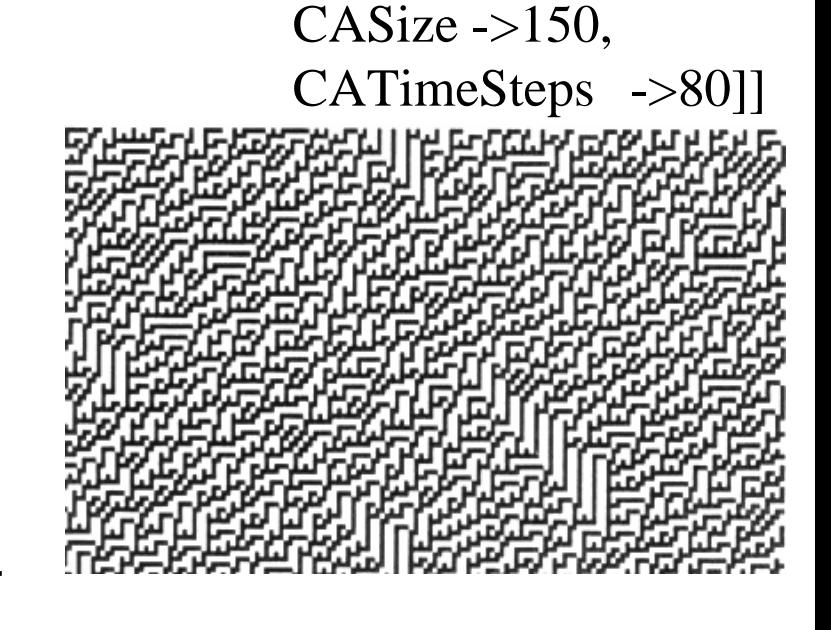

In[1]:=ShowCA[WolframCA[45, 2,1]

クラスⅣ

クラスⅢ

## 初期状態の相違

## 単一セルからのスタート

In[1]:=ShowCA[WolframCA[110, 2,1] CASize  $\rightarrow$ 150, CATimeSteps ->60]] CA11meSteps ->60]<br>InitialState -> "SingleSeed"]] 初期比率 0.1

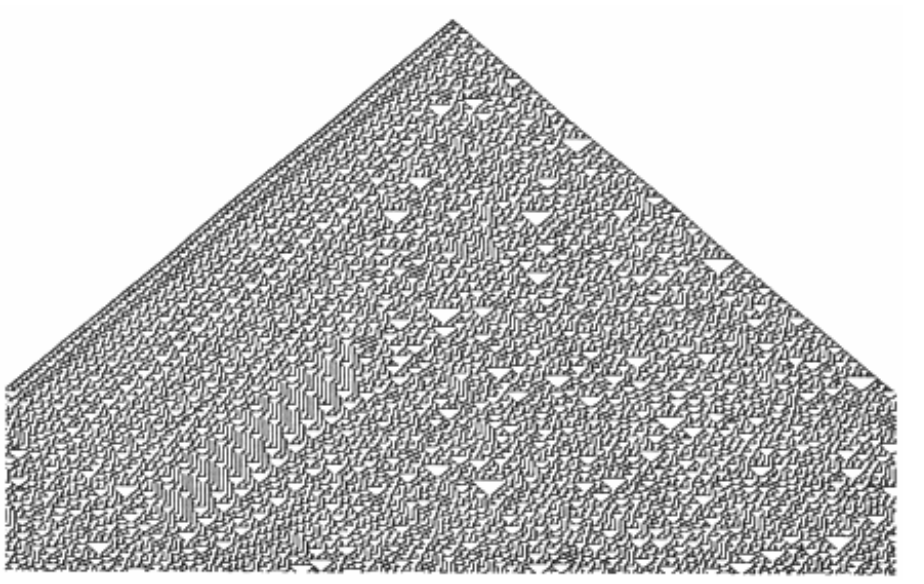

状態推移のクラス 推移規則により定まり, 初期状態により変わることはない

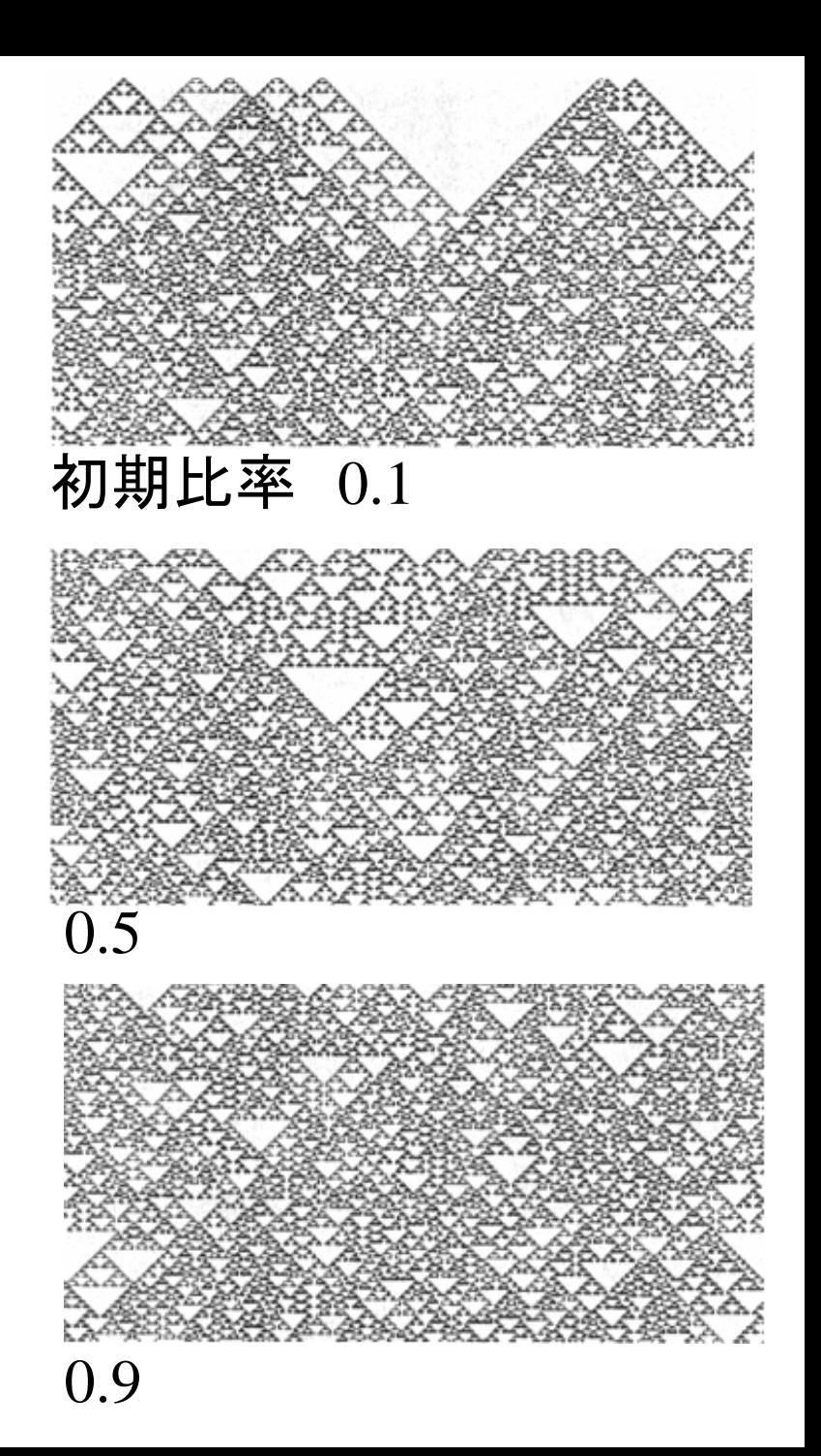

2状態3近傍にはないパターン

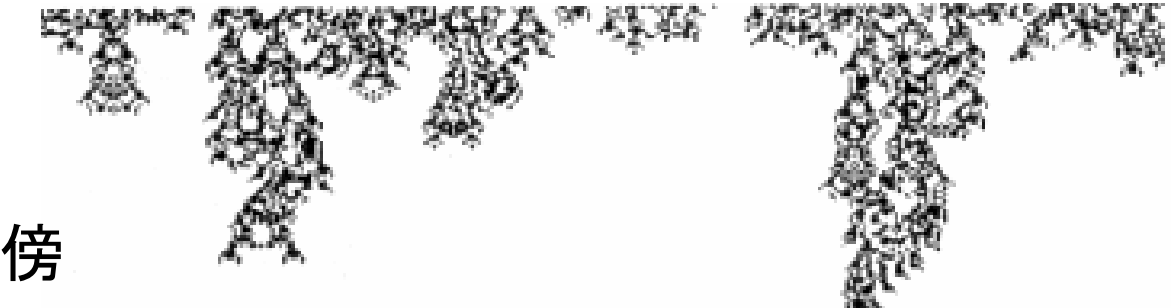

2状態5近傍

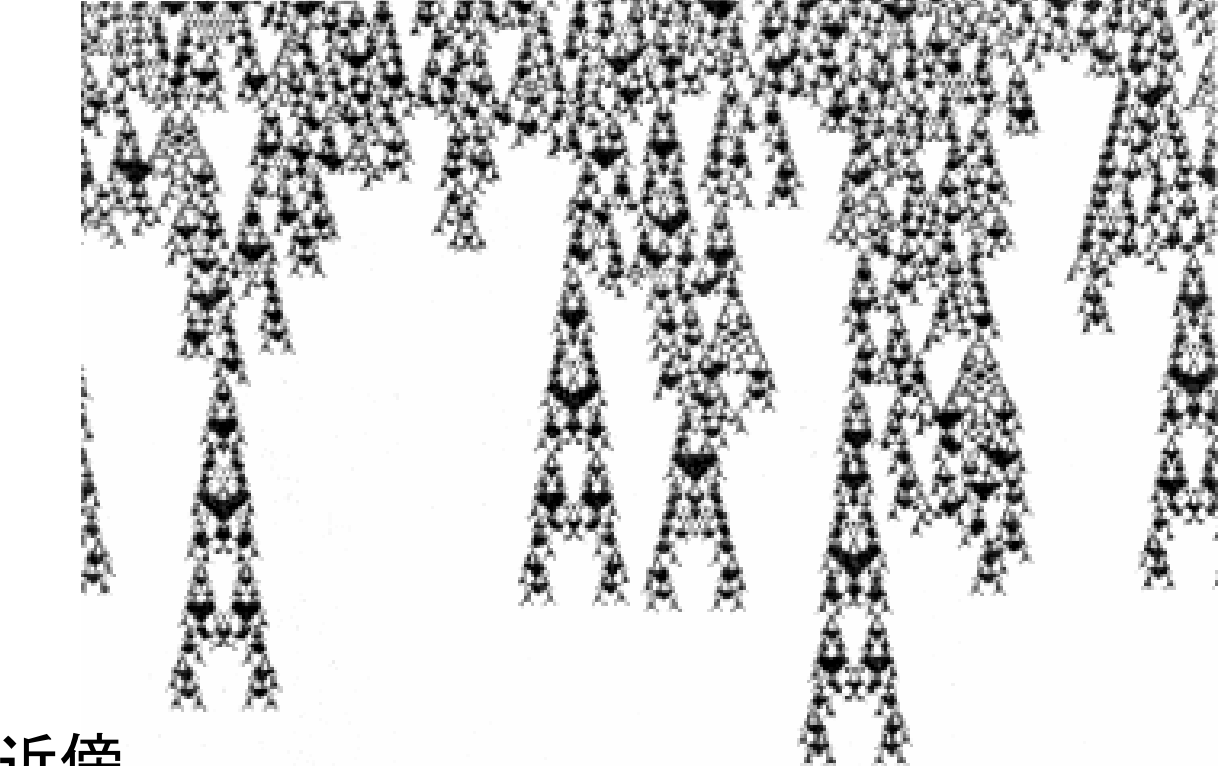

3状態3近傍

配列型推移規則では, k, r の増加につれて ルール・セットは劇的に増加

 $\sim$ 

<sup>し</sup>>ライフ・ゲームのアナロジー  
\n<sup>し</sup>、近گにおける状態の総和が等しいものは同ーとする\n
$$
\begin{bmatrix} \downarrow \\ \downarrow \end{bmatrix}
$$
合計型推移規則

2状態3近傍では {0, 1, 2, 3} の4通り ⇒ ルールの数=24=16 — 般に k<sup>(k-1)(2r+1)+1</sup>

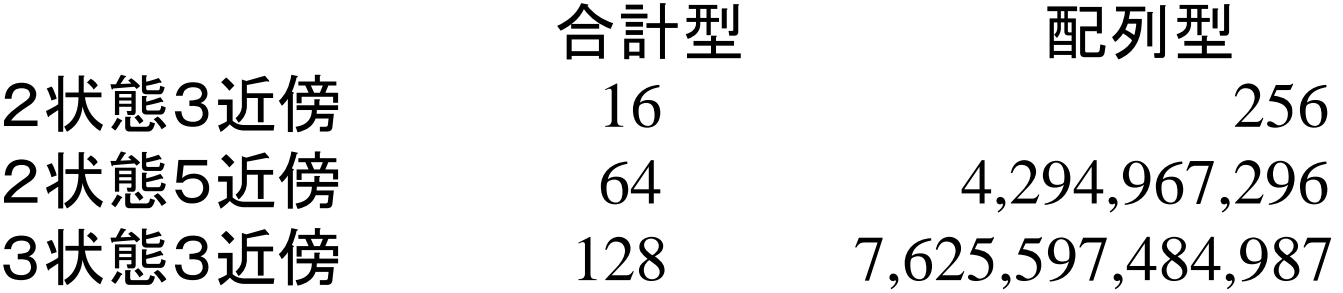